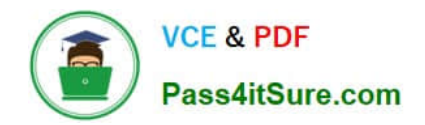

# **CCD-102Q&As**

B2C Commerce Developer with SFRA

# **Pass Salesforce CCD-102 Exam with 100% Guarantee**

Free Download Real Questions & Answers **PDF** and **VCE** file from:

**https://www.pass4itsure.com/ccd-102.html**

100% Passing Guarantee 100% Money Back Assurance

Following Questions and Answers are all new published by Salesforce Official Exam Center

**C** Instant Download After Purchase

- **83 100% Money Back Guarantee**
- 365 Days Free Update
- 800,000+ Satisfied Customers  $\epsilon$  of

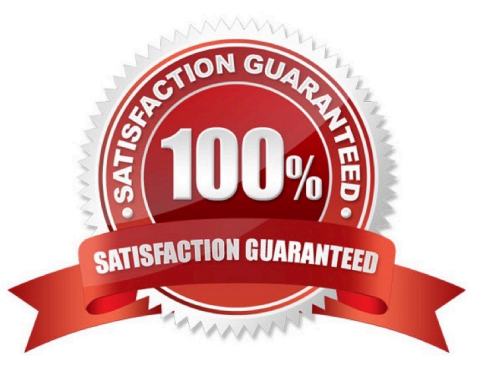

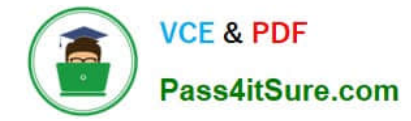

### **QUESTION 1**

Which two methods are efficient and scalable? Choose 2 answers

- A. ProductMgr.queryAllSiteProducts()
- B. ProductSearchModel.getProductSearchHits()
- C. Category.getProducts()
- D. ProductSearchHit.getRepresentedProductsQ

Correct Answer: B

#### **QUESTION 2**

A Digital Developer has a new requirement to disable the "Discover" credit card type for all checkouts. What does the Developer need to change in Business Manager to fulfill this requirement?

A. Credit card exclusion rules in the CreditCardType.json configuration file.

- B. Checkout exclusion rules in the Merchant Tools > Site Preferences > Checkout Preferences module.
- C. Credit cards in the Merchant Tools > Ordering > Payment Methods module.
- D. Credit card exclusion rules in the Merchant Tools > Site Preferences > Payment Preferences module.

Correct Answer: C

## **QUESTION 3**

The following code ensures that an address ID CANNOT be used if it is already in use by another address in the customer\\'s address book. There is a problem with the code. The error message for an invalid address ID is never shown to the user on the form field.

```
if (address. ID !== addressForm. addressid. value) {
for (var i = 0; i < addressBook.addresses.length; i++) {
    if (addressBook.addresses[i].ID === addressForm.addressid.value) {
         addressForm.invalidateFormElement();
         throw new Error('Address name already exists');
    3
\frac{1}{2}Ţ.
```
How should the Digital Developer resolve this issue so that the error message is displayed on the address ID form field?

A. addressForm.invalidateFormElement(addressForm.addressid);

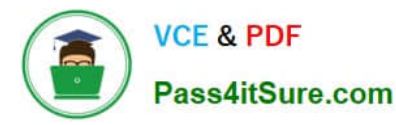

- B. addressForm.addressid.invalidateFormElement();
- C. addressForm.addressid.invalidateFormElement = true;
- D. addressForm.invalidateFormElement("addressid");

Correct Answer: D

#### **QUESTION 4**

Which technical reports datapoint measures the performance of a controller\\'s script execution if network factors and Web Adaptor processing is ignored?

- A. Response time
- B. Processing time
- C. Call count
- D. Cache hit ratio
- Correct Answer: B

#### **QUESTION 5**

A Digital Developer is working on a multi-site realm. A new site requires a different layout for the account landing page. The business logic and data model remain the same. The existing code is in AccountCoatrol.-s and accountlanding.isul in the app\_at storefront cartridge The app\_3torefront cartridge contains code for all other business functions. The cartridge path for the new site is currently int\_cybersource: mc\_];aypal:app\_storefront. The Developer creates a new cartridge named app\_newsire that contains only the accountlanding.isml template for the new site. Which modification should be made to the new cartridge path?

- A. Set the cartridge path to include only app\_newsite.
- B. Set the cartridge path so that app\_storefront is before int\_cybersource.
- C. Set the cartridge path so that app\_newsite is before app\_storefront.
- D. Set the cartridge path so that app\_newsite is after app\_storefront.

Correct Answer: C

[CCD-102 PDF Dumps](https://www.pass4itsure.com/ccd-102.html) [CCD-102 VCE Dumps](https://www.pass4itsure.com/ccd-102.html) [CCD-102 Practice Test](https://www.pass4itsure.com/ccd-102.html)